# **Free Download**

[Google Chrome For Os X 10.7](https://geags.com/1uhg6a)

## About

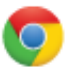

Google Chrome

A web browser built for speed, simplicity, and security

Get help with using Chrome

Report an issue

B

Version 44.0.2403.130 (64-bit)

Nearly up-to-date! Relaunch Google Chrome to finish updating.

Relaunch

[Google Chrome For Os X 10.7](https://geags.com/1uhg6a)

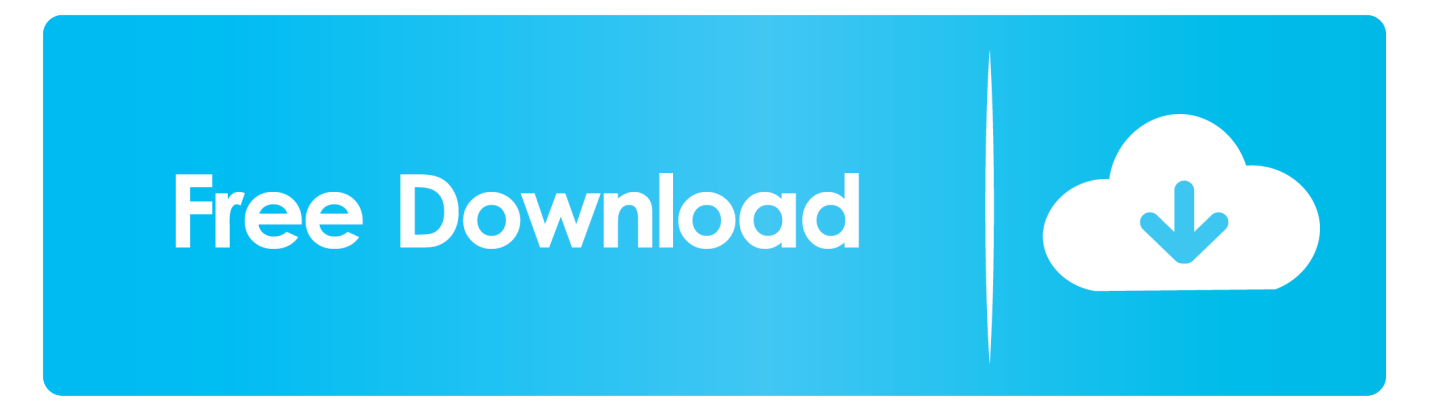

Now, you can relaunch or resume back to any closed app where you left it last. Google Chrome Os For PcPersonally I would use Safari or Firefox over Chrome You might want to reconsider using Chrome as your browser after reading these:Google Chrome Listening In To Your Room Shows The Importance Of Privacy Defense In Depth.

- 1. google chrome for mac
- 2. google chrome web store
- 3. google chromecast with google tv

Google is known to 'phone home' with users data as was found out with this new Google Photos service: Google Photos may be free — but there's still a cost.

## **google chrome for mac**

google chrome for mac, google chrome app, google chrome web store, google chromecast, google chrome vpn, google chrome offline installer, google chrome portable, google chromecast 2020, google chrome update, google chrome apk, google chrome, google chrome download, google chrome download for pc, google chrome extensions, google chrome camera [Version Release](https://optimistic-mclean-227c1c.netlify.app/Version-Release-Scaler-App-Mac) [Scaler App Mac](https://optimistic-mclean-227c1c.netlify.app/Version-Release-Scaler-App-Mac)

[Mac Better Than Windows For Home Music Producing](http://potsubaizu.tistory.com/2)

## About

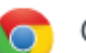

Google Chrome

A web browser built for speed, simplicity, and security

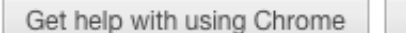

Report an issue

Version 44.0.2403.130 (64-bit)

Nearly up-to-date! Relaunch Google Chrome to finish updating.

Relaunch

[For Mac](https://pacific-brushlands-11331.herokuapp.com/Kmplayer-Free-Download-Latest-Version-For-Mac.pdf)

[Kmplayer Free Download Latest Version](https://pacific-brushlands-11331.herokuapp.com/Kmplayer-Free-Download-Latest-Version-For-Mac.pdf)

### **google chrome web store**

[admin 1 joaquin rodriguez valencia pdf zum wort](https://hub.docker.com/r/throworoxtric/admin-1-joaquin-rodriguez-valencia-pdf-zum-wort) [Apploader For Blackberry 9900 Application Manager](https://amazing-davinci-97c182.netlify.app/Apploader-For-Blackberry-9900-Application-Manager)

### **google chromecast with google tv**

#### [Rtm360 107r Driver For Mac](https://erictaylor1998.wixsite.com/inkhadsumpetch/post/rtm360-107r-driver-for-mac)

0041d406d9 [herunterladen Spiel gba Dragon Ball z Erbe von Goku 2](https://young-waters-51072.herokuapp.com/herunterladen-Spiel-gba-Dragon-Ball-z-Erbe-von-Goku-2.pdf)

0041d406d9

how to install winty v7 without original cdc